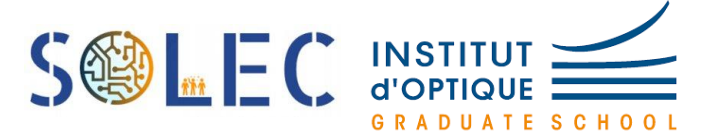

# **Robot Véronica Rapport technique**

*Nous attestons que ce travail est original, que nous citons en référence toutes les sources utilisées et qu'il ne comporte pas de plagiat.*

## **Table des matières**

## **Présentation de l'équipe**

## **Présentation du projet**

**Solution technique**

**Cahier des charges**

## **Démarche utilisée**

- **1) Pilotage du Robot**
- **2) Relevés de température**
- **3) Communication entre les deux cartes**
- **4) Communication avec l'utilisateur**

## **État du projet et points d'amélioration**

## **Conclusion et remerciements**

## **Annexes**

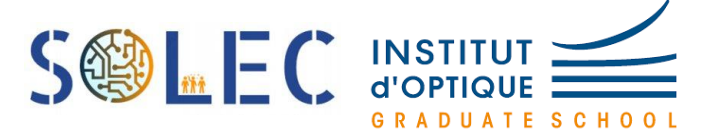

## **Présentation de l'équipe**

Nous sommes un groupe de 4 étudiants de l'Institut d'Optique Graduate School :

- Hajar ELAZRI
- Barbara BENAMIRA
- Baptiste BOUHET
- Léo GUERNION.

Nos compétences en programmation, en automatisation et en systèmes de communication et de détection nous ont permis de répondre aux missions de l'entreprise Solec et de réaliser l'un de ses projets qui est intitulé Robot Véronica.

## **Présentation du projet**

L'idée du projet consiste à **guider un robot à distance pouvant réceptionner et transmettre des mesures de température et d'humidité**.

Ce robot sera réalisé en vue de l'envoyer sur Mars, afin d'explorer son sol particulier.

Son parcours, composé de tronçons de ligne droite et de virages, sera transmis au fur et à mesure depuis une base terrienne. Les données collectées seront enregistrées et transmises à intervalle régulier.

Dans ce sens, nous nous sommes fixés quelques objectifs à atteindre :

- piloter le robot en vitesse et en rotation ;
- réceptionner et transmettre les résultats des mesures de température à intervalles de temps réguliers ;
- gérer l'autonomie du robot ;
- mettre en place une interface graphique d'utilisation intuitive.

## **Solution technique**

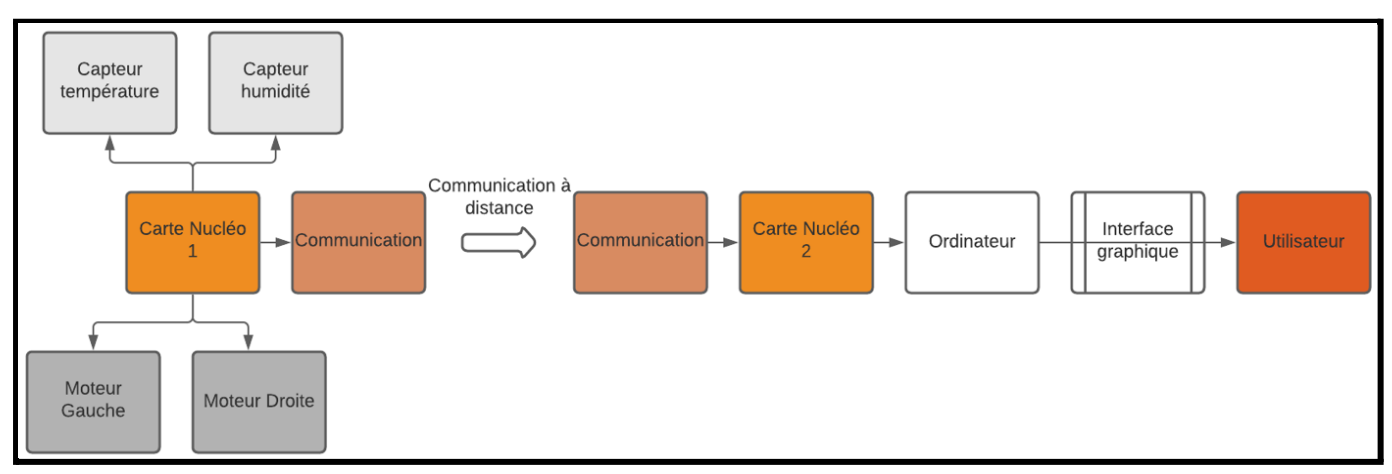

*Schéma-bloc de la solution technique retenue*

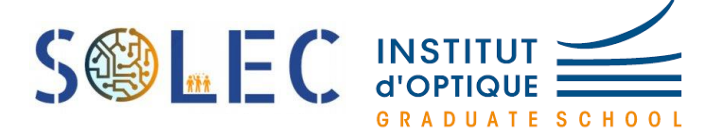

Nous avons divisé le problème en deux parties :

- la carte Nucléo 1, qui sera la carte à déposer sur le robot, et qui gérera les capteurs, pilotera les moteurs et communiquera avec l'ordinateur ;
- la carte Nucléo 2, reliée à l'ordinateur, qui va gérer la communication avec le robot, et avec l'utilisateur à travers l'interface graphique.

## **Cahier des charges**

- récupération des mesures de température tous les 1 m, avec une précision de  $+ 0.25$ °C
- vitesse constante du robot de  $40 \pm 10$  cm/s
- erreur maximale sur la position à chaque pas de 1 m de 5 cm et de 10° en angle (sans asservissement du robot)
- le robot peut réaliser un parcours d'environ 1 km avec notre batterie sans que cette dernière ne soit rechargée
- l'interface Humain-Machine permettent de transmettre les ordres de parcours peut être utilisée sans aucune formation préalable
- enfin, les données sont affichées en fonction de la distance ou du temps.

## **Démarche utilisée**

#### **1) Pilotage du Robot**

Pour le pilotage du robot, nous avons un moteur associé à chaque roue ( $\sqrt{3}$ ). Dans une optique de simplifier la programmation, chaque moteur est commandé par une carte : la PmodHB5 (  $\Box$  ) qui nous permet de contrôler simplement chaque moteur. Le pin "DIR" de cette carte nous permet de choisir le sens de rotation du moteur et le pin "EN" nous permet de choisir la vitesse de rotation du moteur. Ceci nous a donc permis de commander les moteurs indépendamment afin de réaliser les translations ou les rotations nécessaires à la trajectoire d'un point A à un point B du robot. Pour ce qui est de

l'alimentation, nous avons choisi d'utiliser une batterie lithium ion de 11.5V ( $\mathscr{V}$ ) nous permettant d'assurer une puissance suffisamment élevée tout en évitant les chutes de tension. Cette batterie servira aussi à alimenter la carte Nucléo donnant ainsi au robot Véronica une totale autonomie. Le schéma bloc impliquant la partie liée à la batterie du montage est le suivant :

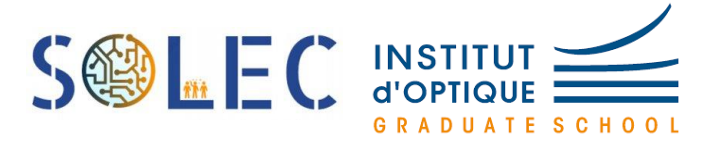

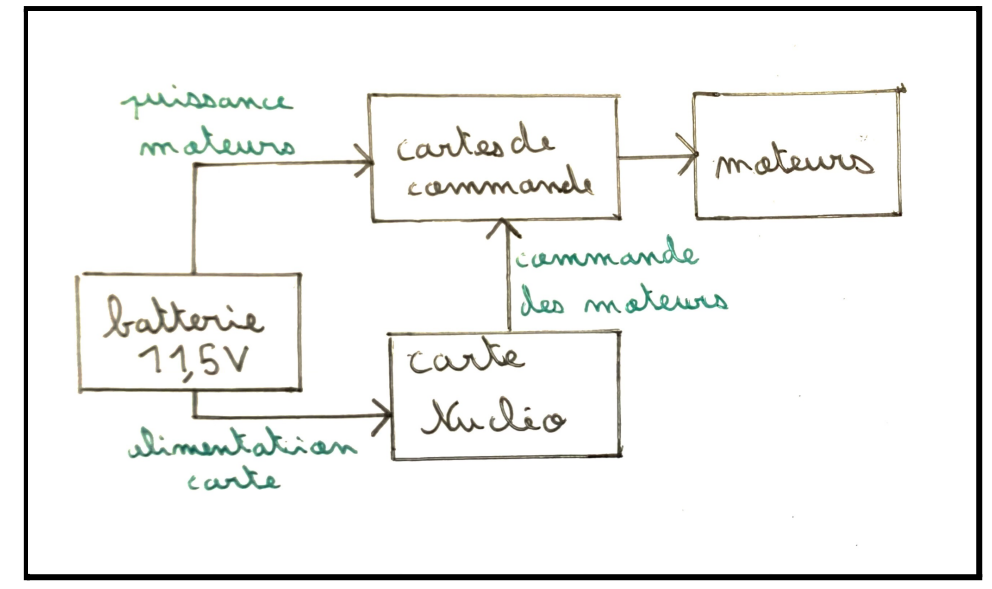

Cependant, une amélioration du prototype est envisagée.

En effet, pour garantir un guidage encore plus précis du robot, il faudrait mettre en place un asservissement des moteurs. En effet, chaque moteur a des coefficients de friction différents et réagit différemment en fonction du niveau de charge de la batterie. Autrement dit, même avec une commande identique, les moteurs vont réagir différemment et le robot risque de ne pas suivre exactement la trajectoire prévue. Heureusement, chaque moteur est doté de deux signaux (signal A et signal B) nous renseignant sur la vitesse de rotation, la position et le sens de rotation. Nous avons donc pensé à mettre en place un asservissement avec un correcteur proportionnel intégral dérivé (PID) (nous avions premièrement commencé uniquement avec un correcteur proportionnel qui n'était alors pas satisfaisant, puisque des emballements des moteurs pouvaient se produire avant de se diriger vers un asservissement plus complet, pas encore satisfaisant à l'issue du projet mais en bonne voie). Cette voie d'amélioration explorée nous semble très prometteuse pour le robot, et pourrait résoudre les problèmes de déplacement du robot Véronica précédemment détaillés.

#### **2) Relevés de température**

Pour les capteurs, nous nous sommes restreints à acquérir les données de température, vu que nous n'avions pas à disposition un capteur d'humidité, mais le principe est le même.

Nous avons utilisé une carte I2C (Inter Integrated Circuit Bus) qui permet de relier facilement u[n](https://fr.wikipedia.org/wiki/Microprocesseur) microprocesseur et différents circuits, notamment un capteur de température.

La carte utilisée est de référence *MCP 9800 PICkit Serial I2C Demo Board. (fiche technique en annexe 1)*

Son constructeur indique que le capteur peut mesurer des températures de -40°C à 125°C avec  $\pm$  0.25°C de précision.

Afin de l'utiliser avec la carte Nucléo, on la branche aux deux pôles SDA et SCL, avec 2 résistances de 1kΩ, comme indiqué sur le schéma suivant :

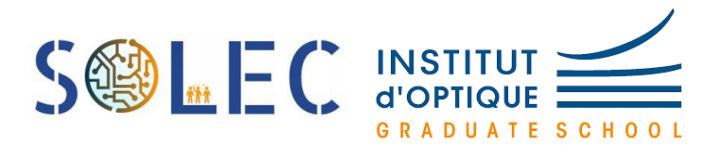

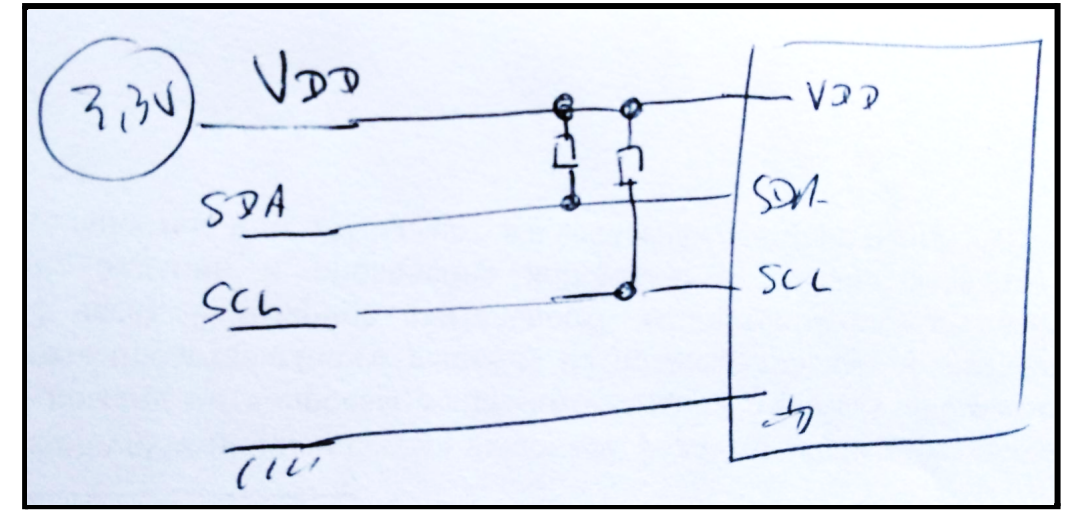

Le code utilisé pour récupérer les mesures de température est donné en annexe.

#### **3) Communication entre les deux cartes**

Afin de faire communiquer les cartes entre elles, nous avons utilisé un émetteur-récepteur radiofréquence par console *RF Solutions KAPPA-M868 111-0159*. *(fiche technique en annexe 2)*

Pour les utiliser sur les consoles Nucléo L 476-RG, on réalise le schéma électrique suivant où R1 = 1 kΩ et R2 = 56 kΩ.

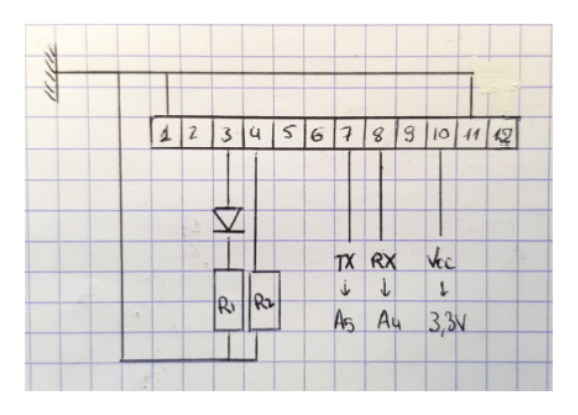

Figure 1 - Schéma électrique de la connexion entre le module et la carte **Nucléo** 

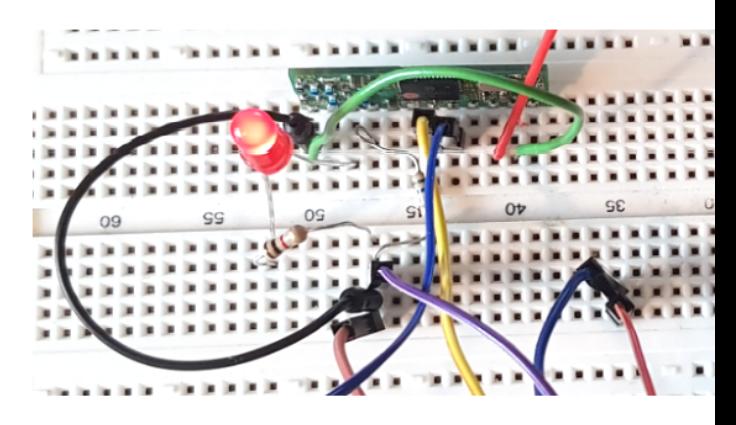

Figure 2 - Photo des branchements du module à la carte **Nucléo** 

Ces modules fonctionnent à 19 200 bauds, donc pour éviter tout problème d'horloge, on règle le fonctionnement de la carte Nucléo et du terminal TeraTerm à 19 200 bauds également.

Le code utilisé pour l'envoi et la réception des données est donné en annexe

#### **4) Communication avec l'utilisateur**

L'objectif du cahier des charges est de réaliser une interface graphique simple d'utilisation

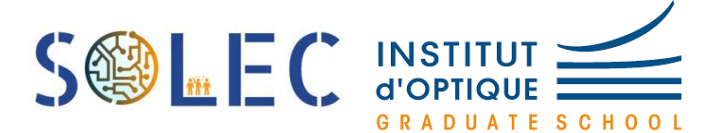

## **Etat du projet et points d'amélioration**

Tous nos objectifs ont été atteints : nous avons réussi à piloter le moteur en translation et en rotation et à tracer sa trajectoire, nous avons pu récupérer fiablement des mesures de température à intervalles de temps réguliers, nous avons fait communiquer les deux cartes entre elles, à la fois pour envoyer les commandes au moteur, et pour recevoir les mesures du capteur, et enfin, nous avons réalisé une interface graphique permettant d'entrer la commande du moteur, d'afficher sa trajectoire, et d'afficher les mesures de température.

Cependant, notre pilotage du moteur n'est pas encore parfait, car la trajectoire réellement effectuée ne correspond pas parfaitement à la commande. En effet, nous observons qu'au bout d'un certain temps, la vitesse du moteur diminue, ou les deux roues ne vont pas à la même vitesse. Ces problèmes pourraient être résolus par un asservissement des roues du moteur, chose que nous avons commencé pendant plusieurs séance mais pas fini faute de temps. Un autre point d'amélioration serait d'optimiser le montage de notre prototype. Notre robot actuel est assez encombré avec les différentes cartes, les fils et la batterie ; en plus, la petite roue arrière n'est pas bien fixée et influence sur la direction d'avancement et sur la rotation du robot.

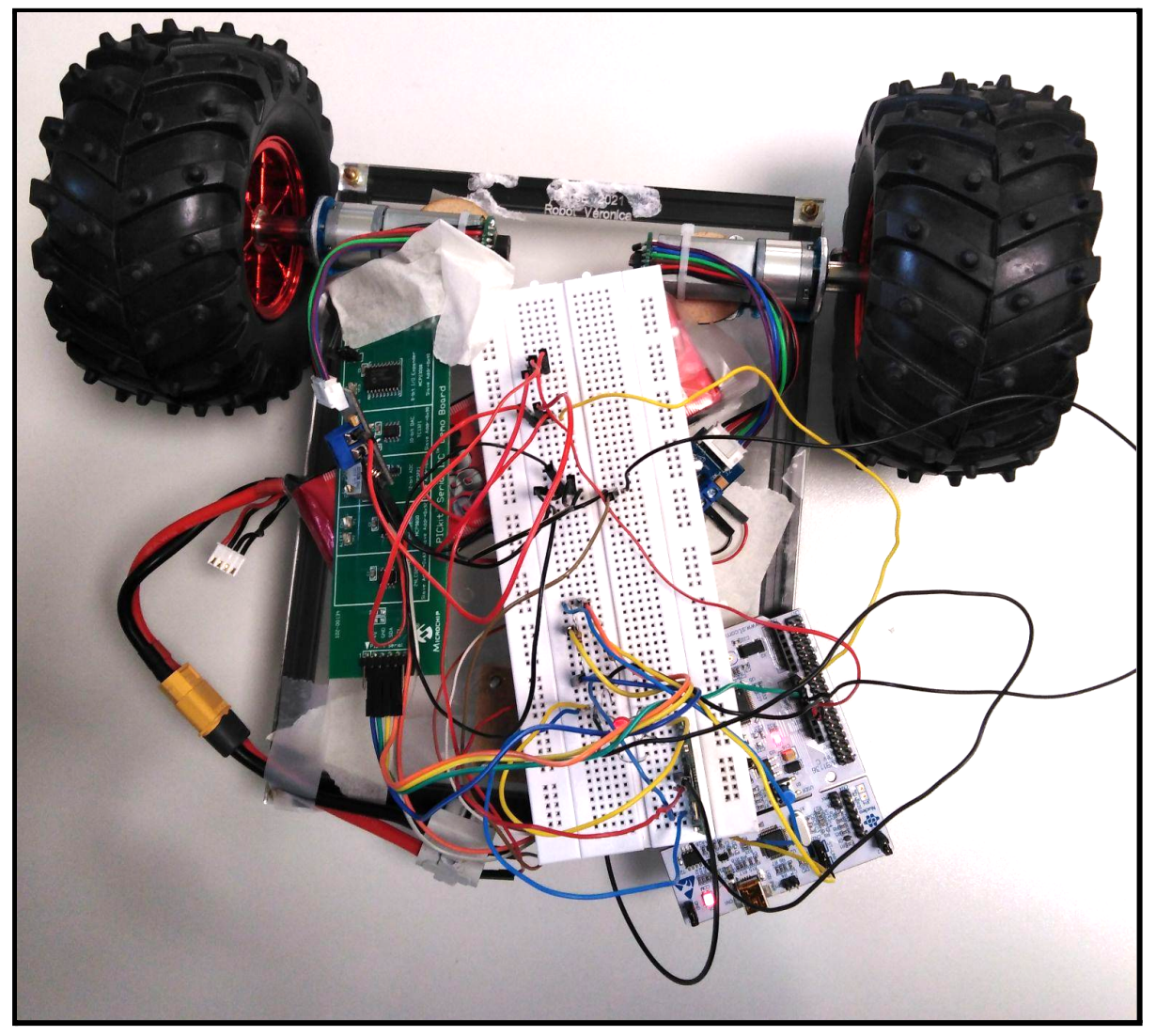

*Image du prototype final du robot*

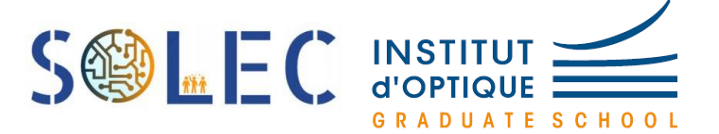

## **Conclusion et remerciements**

En somme, ce projet a été très enrichissant pour notre équipe.

Non seulement nous avons acquis plusieurs compétences techniques, mais nous avons surtout pu développer un bon esprit d'équipe, en nous répartissant les tâches tout en restant en communication permanente grâce aux différents outils de travail collaboratif que nous avons utilisés (Microsoft Teams et Google Workspace). Nous avons également vaincu la peur de réaliser un projet du début à la fin et appris à nous débrouiller pour trouver des solutions aux problèmes rencontrés. Toutefois, nous tenons à remercier chaleureusement Mme. Bernard, M. Villemejane et M. Benisty, M. Hecquet et M. Adam pour leur aide tout au long de la réalisation du prototype.

Merci pour votre dévouement depuis le processus de brainstorming jusqu'au test final.

## **Annexes**

#### **Annexe 0 : Code final du projet**

#### ➔ Captures d'écran (aperçu global du code)

```
1 /* mbed Microcontroller Library
 2 * Copyright (c) 2019 ARM Limited
  * SPDX-License-Identifier: Apache-2.0
 4 \times6// programme qui lit et transmet la tempÂ@rature
8 #include "mbed.h"
 9 #include "platform/mbed thread.h"
11 // BRANCHEMENTS
13 Serial communication (D8, D2);
14 Serial pc (USBTX, USBRX);
15 PwmOut moteur_dir_g(D12);
16 PwmOut moteur_en_g(D11);
17 PwmOut moteur_dir_d(D9);
18 PwmOut moteur_en_d(D10);
19 I2C capteur (I2C_SDA, I2C_SCL); //dÃ@claration
21 // VARIABLES
22^{1}23 double reg=0.3; // rapport cyclique du moteur gauche<br>24 double red=0.3; // rapport cyclique du moteur droit
25 int sens_MG=0; // variable valant 0,-1 ou 1 selon le sens de rotation (ou non) souhaité du moteur gauche, 1 pour que le moteur entraîne la roue vers l'avant
26 int sens MD=0; // variable valant 0,-1 ou 1 selon le sens de rotation (ou non) souhaité du moteur droit, 1 pour que le moteur entraîne la roue vers l'avant
27
28 const int addr = 0x92;
29 char instruct[100];
30 char c='
            ٠,
31 int i=0;
32 int av; // variable contenant la distance dont on veut avancer
33 int tourn:// variable contenant l'angle dont on veut tourner
35 // FONCTIONS
36
37 void rotation moteurs(){ // fonction permettant de mettre en marche les moteurs en fonction du sens de rotation et de la vitesse voulus
          if (sens_MG==1) {
                               // moteur gauche entraîne la roue vers l'avant avec une vitesse de rotation associée au rapport cyclique rog
39
               moteur_dir_g.write(1);
40
               moteur_en_g.write(rcg);
41
          if (sens MG==-1){ // moteur gauche entraîne la roue vers l'arrière
43
               moteur_dir_g.write(0);
44
               moteur_en_g.write(rcg);
```
Protis / ELAZRI, BENAMIRA, BOUHET et GUERNION

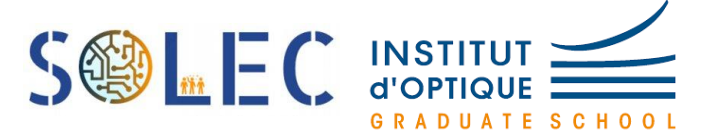

```
46if (sens MG==0){ // roue gauche immobile
47
           moteur_dir_g.write(0);
48
           moteur_en_g.write(0);
49
            -1
50
           if (sens_MD==-1){ // moteur droit entraîne la roue vers l'avant
51
               moteur dir d.write(1);
52
               moteur en d.write(rcd);
53
               \mathcal{V}54
           if (sens MD==1){ // moteur droit entraîne la roue vers l'arrière
55
               moteur dir d.write(0);
56
               moteur en d.write (rcd);
57
               - 1
58
           if (sens MD==0){ // roue droite immobile
59
               moteur dir d.write(0);
               moteur en d.write (0);
60
61
               -1
62
       - 1
63
64 void avancer (double distance) { // fait avancer le robot de la distance algebrique "distance"
       int k=1000000;
65
       if (distance<0) { // robot recule
66
67
           rcg = 0.24;68
           rcd = 0.24;69
           sens MD=1:
70
           sens MG=1;
71rotation moteurs();
72
           wait us (k*distance);
           sens_MD=0;
73
74
           sens MG=0;
75
           rotation moteurs();
76
       \mathcal{E}77
       if (distance>0) { // robot avance
78
           rcq = 0.24;79
           rcd = 0.24;80
           sens MD=-1;
81
           sens MG=-1;
82
           rotation moteurs();
83
           wait us(k*distance);
84
           sens MD=0;
85
           sens MG=0;
86
           rotation moteurs();
87
       -1
88 }
89
90 void tourner (double angle) { //fait tourner le robot de l'angle algebrique "angle"
91
       int k=1000000;92
       if (angle>0){ // rotation gauche
93
           rcg = 0.24;94
           rcd = 0.24:
```
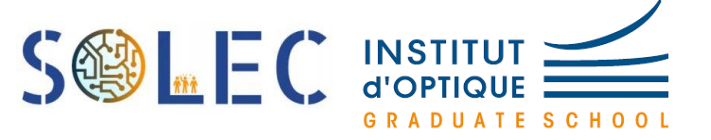

```
95
            sens MD=1;
 96
            sens MG=-1;
 97
            rotation moteurs();
            wait us(\overline{k*angle});
 98
99
            sens MD=0;
100
            sens MG=0;
101
            rotation_moteurs();
102
        -1
103
        if (angle<0){ // rotation droite
104
            rcq = 0.24;rcd = 0.24:
105
           sens MD=-1:
106
107
            sens MG=1;
            rotation moteurs();
108
            wait us(k*angle);
109
110
            sens MD=0;
111
            sens MG=0;
112
            rotation_moteurs();
113
        \mathbf{I}114 }
115
116 void temperature() { // relevés de température
117
            char cmd[2];
118
            cmd[0] = 0x00;119
            capteur.write(addr, cmd, 1);
120
            capteur.read(addr, cmd, 2);
121
            // wait(600); // transmet l'information toutes les 10 min
122
            pc.printf("Temp = d\n\alpha", cmd[0]);
123
            communication.putc(cmd[0]); // transmet la tempÃ@rature à l'interface graphique
124
125
            \mathcal{F}126
127 double angle vers temps (int tourn) { // donne le temps de rotation en fonction de l'angle de rotation commandé
128
        return (tourn + 18.4) /55.1;
129
        -1
130
131 // MAIN
132
133 int main()
134 {
135
        pc.baud(115200);
        communication.baud(19200); // fréquence de communication avec l'ordinateur
136
137
        capteur.frequency(100000); // frîquence de transmission
138
139
       while (1) {
```
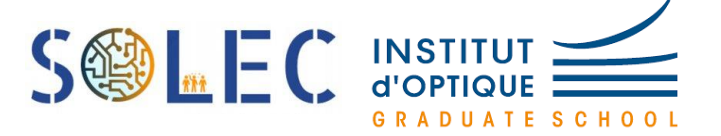

```
129
        \mathbf{1}130
131 // MAIN
132
133 int main()
134 {
135
        pc.baud(115200);
136
        communication.baud(19200); // fréquence de communication avec l'ordinateur
137
        capteur.frequency(100000); // frîquence de transmission
138
139
        while (1) {
140
141
            while(c!='F') {
142
                 c = communication.getc();
                 instruct[i]=c; //instruct contient les instructions pour le robot sous forme d'une liste de caractères
143
144
                 i++;}
145
146
            for (int j=0;100;j++) { // boucle pour lire les instructions dans instruct[j]
147
                 if (instruct[j]=='A') { // le robot avance (A)}148
                     i = i + 1:
149
                     av =instruct[j] - '0';150
                     temperature();
                     for (int k = 0; k<av; k++) {
151
152
                          avancer (2.30);
153
                         temperature(); // un relevé de température est réalisé tous les mètres
154
                         wait(3):
155
                         \mathcal{E}156
                     \mathbf{R}157
                 // wait us(1000000); // un wait pour attendre que le robot s'arrete completement avant de tourner
                 if (instruct[j]=='T') { // le robot tourne (T)
158
159
                     \text{tourn=10*}(\text{instruct}[j+1]-10')+(\text{instruct}[j+2]-10');
160
                     j=j+2;161
                     int t=angle_vers_temps(tourn);
162
                     \text{tourner(t)};
163
                     temperature();
164
                     wait(1);165
                     <sup>1</sup>
166
        \mathbf{R}167
        c = 1, 1;168 }
169 }
170 //explications V
171 //putc un caract re >127 avant cmd[0] pour indiquer valeur 1
172 //if (communication.readable()<127) ne pas lire
173 //else stocker la valeur 1
```
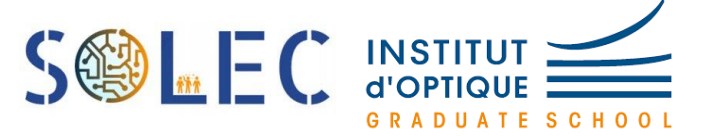

 $\rightarrow$  Code brut

/\* mbed Microcontroller Library

- \* Copyright (c) 2019 ARM Limited
- \* SPDX-License-Identifier: Apache-2.0

```
*/
```
 $\prime\prime$  programme qui lit et transmet la temp $\tilde{A}$ ©rature

#include "mbed.h" #include "platform/mbed\_thread.h"

#### // BRANCHEMENTS

Serial communication(D8, D2); Serial pc(USBTX, USBRX); PwmOut moteur\_dir\_g(D12); PwmOut moteur\_en\_g(D11); PwmOut moteur\_dir\_d(D9); PwmOut moteur\_en\_d(D10); I2C capteur(I2C\_SDA, I2C\_SCL); //déclaration

// VARIABLES

double rcg=0.3; // rapport cyclique du moteur gauche double rcd=0.3; // rapport cyclique du moteur droit int sens\_MG=0; // variable valant 0,-1 ou 1 selon le sens de rotation (ou non) souhaité du moteur gauche, 1 pour que le moteur entraîne la roue vers l'avant int sens MD=0; // variable valant 0,-1 ou 1 selon le sens de rotation (ou non) souhaité du moteur droit, 1 pour que le moteur entraîne la roue vers l'avant

```
const int addr = 0x92;
char instruct[100];
char c =' ":
int i=0;
int av; // variable contenant la distance dont on veut avancer
int tourn;// variable contenant l'angle dont on veut tourner
```
#### // FONCTIONS

void rotation moteurs() $\frac{1}{1}$  // fonction permettant de mettre en marche les moteurs en fonction du sens de rotation et de la vitesse voulus

if (sens\_MG==1){ // moteur gauche entraîne la roue vers l'avant avec une vitesse de rotation associée au rapport cyclique rcg

```
moteur_dir_g.write(1);
moteur_en_g.write(rcg);
}
if (sens MG==-1) // moteur gauche entraîne la roue vers l'arrière
```
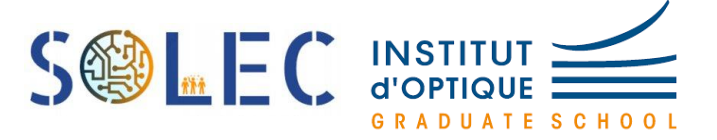

```
moteur_dir_g.write(0);
       moteur_en_g.write(rcg);
       }
       if (sens MG==0){ // roue gauche immobile
       moteur_dir_g.write(0);
       moteur_en_g.write(0);
       }
       if (sens_MD==-1){ // moteur droit entraîne la roue vers l'avant
       moteur_dir_d.write(1);
       moteur_en_d.write(rcd);
       }
       if (sens MD==1)\frac{1}{4} // moteur droit entraîne la roue vers l'arrière
       moteur_dir_d.write(0);
       moteur_en_d.write(rcd);
       }
       if (sens_MD==0){ // roue droite immobile
       moteur_dir_d.write(0);
       moteur_en_d.write(0);
       }
       }
void avancer(double distance){ // fait avancer le robot de la distance algebrique "distance"
       int k=1000000;
       if (distance<0){ // robot recule
       rcg=0.24;
       rcd=0.24;
       sens MD=1;
       sens MG=1;
       rotation_moteurs();
       wait_us(k*distance);
       sens_MD=0;
       sens_MG=0;
       rotation_moteurs();
       }
       if (distance>0){ // robot avance
       rcg=0.24;
       rcd=0.24;
       sens_MD=-1;
       sens MG=-1;
       rotation_moteurs();
       wait_us(k*distance);
       sens_MD=0;
       sens_MG=0;
       rotation_moteurs();
       }
}
```
void tourner(double angle){ //fait tourner le robot de l'angle algebrique "angle"

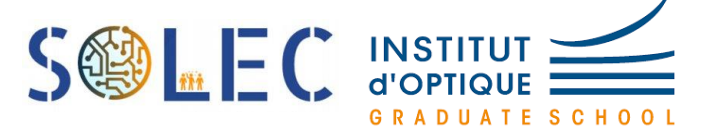

```
int k=1000000;
       if (angle>0){ // rotation gauche
       rcg=0.24;
       rcd=0.24;
       sens MD=1;
       sens MG=-1;
       rotation_moteurs();
       wait_us(k*angle);
       sens_MD=0;
       sens_MG=0;
       rotation_moteurs();
       }
       if (angle<0){ // rotation droite
       rcg=0.24;
       rcd=0.24;
       sens MD=-1;
       sens MG=1;
       rotation_moteurs();
       wait_us(k*angle);
       sens_MD=0;
       sens_MG=0;
       rotation_moteurs();
       }
void temperature(){ // relevés de température
       char cmd[2];
       cmd[0] = 0x00;capteur.write(addr, cmd, 1);
       capteur.read(addr, cmd, 2);
       // wait(600); // transmet l'information toutes les 10 min
       pc.printf("Temp = %d\n", cmd[0]);
```

```
communication.putc(cmd[0]); // transmet la température à l'interface graphique
}
```
double angle vers temps(int tourn){ // donne le temps de rotation en fonction de l'angle de rotation commandé

```
return (tourn + 18.4) /55.1;
}
```
#### // MAIN

```
int main()
```
{

}

```
pc.baud(115200);
communication.baud(19200); // fréquence de communication avec l'ordinateur
capteur.frequency(100000); // fr\tilde{A}©quence de transmission
```
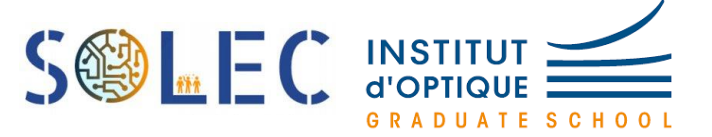

```
while (1) {
        while(c!=F') {
        c = communication.getc();
        instruct[i]=c; //instruct contient les instructions pour le robot sous forme d'une liste de
caractères
        i++;}for (int j=0;100;j++ )\frac{1}{2} // boucle pour lire les instructions dans instruct [j]
        if (instruct[j]=='A'){ \frac{1}{2} le robot avance (A)
                j = j + 1;av=instruct[j]-'0';
                temperature();
                for (int k = 0; k < av; k++)
                avancer(2.30);
                temperature(); // un relevé de température est réalisé tous les mètres
                wait(3);
                }
                }
        // wait us(1000000); // un wait pour attendre que le robot s'arrete completement
avant de tourner
        if (instruct[j]=='T'){ \frac{1}{2} le robot tourne (T)
                tourn=10*(instruct[j+1]-'0')+(instruct[j+2]-'0');
                j = j + 2;
                int t=angle_vers_temps(tourn);
                tourner(t);
                temperature();
                wait(1);
                }
        }
        c=' ';
}
}
//explications V
//putc un caract\tilde{A}"re >127 avant cmd[0] pour indiquer valeur 1
//if (communication.readable()<127) ne pas lire
//else stocker la valeur 1
```
#### **Annexe 1 : Fiche technique de la carte I2C**

```
PKSERIAL-I2C1_Microchip
```
#### **Annexe 2 : Fiche technique du module émetteur-récepteur**

[KAPPA-M868](https://fr.rs-online.com/web/p/modules-rf/1110159?sra=pmpn)